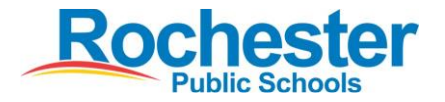

# **2016-2017 Winter Tech Training Opportunities**

# **Productivity Tools**

## *Microsoft Excel 2010 (TC224)*

Excel is the spreadsheet tool for Microsoft Office. It can be used to keep track of budgets, average grades, and create charts. This basic class will enable you to become familiar with the Excel environment and the terminology used in working with spreadsheets. Class objectives: become familiar with window components, move around in the spreadsheet, set height and width of cells, enter data, and format the look of your spreadsheet.

**Instructor:** James McCormick

**January 12**

**th TSSC**

**4:15 – 6:15 pm Computer Lab**

## *Increasing Efficiency with Outlook (TC563)*

While sending and receiving email may seem like second nature, you may not be aware of all of additional features that Microsoft Outlook has to offer. Learn how to use Outlook to improve efficiency with sending and receiving options and notifications, tasks, and calendars.

**Instructor:** Kate Ivers

**February 15th TSSC**

**4:15 – 5:15 pm Computer Lab**

## *Intro: Moodle for All Teachers (TC260)*

The participant will learn how to set up a classroom in our Moodle learning management system (LMS) and how to use tools to create content and assessments. The participant will learn about the pedagogy that goes along with teaching in an online or blended environment, including concept of a "flipped" classroom. **Instructor:** James McCormick

**January 9**

**th TSSC**

**4:15 – 6:15 pm Computer Lab**

# *90 Sites in 120 Minutes III: Quick & Easy Tech for the Classroom (TC241)*

Web resources will be shared in this hands-on session. Topics will include audio recording, online storytelling, screen casting, and student response tools*.*  **Instructor:** Jennifer Hennes

**February 21**

**4:15 – 6:15 pm Computer Lab**

**st TSSC**

**iPads**

# *23 iPad Tips and Tricks Everyone Should Know (TC559)*

Learn tips and tricks to garner the most from your iPad while getting to know iOS 9. **Instructor:** Chrissie McKinnon

> **December 13th or February 9 th TSSC**

> > **4:15 – 5:15 pm Computer Lab**

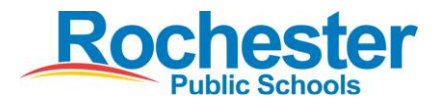

# **2016-2017 Winter Tech Training Opportunities SMART Boards**

## *Intro to SMART Boards (TC207)*

This class is for those new to SMART boards or who desire a refresher. Class objectives are to learn about the hardware components: how to use, manage, care for, and troubleshoot. Participants will learn and practice strategies that can be applied immediately by using the floating toolbar tools with websites and instructional documents. Find out where to access SMART ready-made curriculum files and how to use them.

**Instructor:** Jennifer Hennes

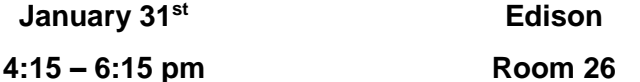

## *What's New in Notebook (TC265)*

This is an overview of new features in Notebook 16 for current users. Build interactive activities and assessments students can complete on iPads or computers. Discover additions to the Add-ons tab and how to customize the toolbar.

**Instructor:** Jennifer Hennes

**February 16th TSSC**

#### **4:15 – 6:15 pm Computer Lab**

## *SMART Interactivity: Make and Take (TC209)*

Explore ways to add interactivity to your SMART board lessons. Participants will develop interactive notebook files that can be used to support curriculum goals. **Instructor:** Jennifer Hennes

**February 22nd TSSC**

**4:15 – 6:15 pm Computer Lab**

# **Creativity**

## *iMovie Making (TC225)*

The participants, upon completion of this class, will be able to upload video files, images, and audio files to create a movie. They will be able to create and adjust scenes, clip, crop, and add transitions to create a finished video.

**Instructor:** James McCormick

**December 15th TSSC**

**4:15 – 6:15 pm Computer Lab**

# *Scratch the Surface of Coding (TC556)*

Scratch is a free web tool that uses blocks to code. In this introduction, participants will create a free account, discover the different types of blocks, create their first program, and explore resources for digging deeper into coding with Scratch. Participants will also discuss and share ideas for integrating this tool into their curriculum and how it meets the 4Cs (creativity, communication, collaboration, and critical thinking). **Instructor:** Jennifer Hennes

**February 13th TSSC**

**4:15 – 5:15 pm Computer Lab**

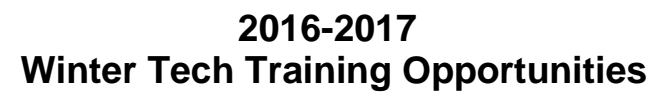

## **Google**

## *Google Apps: Docs, Gmail, and other tools (TC204)*

The participants will be introduced to the variety of uses of the Google Tools: including Google Docs, Slides, Sheets, Forms, YouTube, and Maps.

**Instructor:** James McCormick

**December 12th**

 **TSSC**

**4:15 – 6:15 pm Computer Lab**

## *Paperless Classroom & Feedback with Google Docs (TC561)*

Google Docs provides many ways to go paperless through sharing and collaborating. This session will cover many of the most common ways that Google Docs can help teachers and students move away from paper and into a digital-only environment.

**Instructor:** Chrissie McKinnon

**January 11th TSSC**

**4:15 – 5:15 pm Computer Lab**

## *The Ins and Outs of Google Classroom (TC547)*

Google Classroom helps teachers create, assign, and collect student classwork and homework paperlessly. With Google Classroom, teachers can seamlessly integrate Google Docs, Google Drive, and Gmail to create assignments, provide feedback for in-progress and completed work, and communicate with their students directly or with whole class announcements - all without using a single piece of paper. Students can work on assignments in Google Docs and turn it in with a few clicks. **Instructor:** Kate Ivers

**February 2**

**nd TSSC**

## *Intro to Google Forms (TC553)*

Why Google forms? Get answers fast. Create survey with style. Questions and answers: Your way. Organize and analyze data. Add collaborators. Using Google Forms can be the solution to many problems that teachers have. In this class, teachers will learn how to create tests, quizzes, exit tickets, surveys, collect information, etc. all with one tool: Google Forms. **Instructor:** Kate Ivers

**4:15 – 6:15 pm Computer Lab**

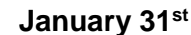

**January 31st TSSC**

**4:15 – 6:15 pm Computer Lab**

# *Save Time Grading/Editing: Doctopus, Google Classroom, and Goobric (TC562)*

Not for Google Classroom beginners.

Cut your editing time in half. Doctopus enables digital grading via rubric. Using Goobric, you can click through the rubric to assign scores and have the rubric pasted into each student's doc, saved in a spreadsheet, and then send individual emails to students with their scores and feedback. **Instructor:** Chrissie McKinnon

**February 8th TSSC**

**4:15 – 6:15 pm Computer Lab**

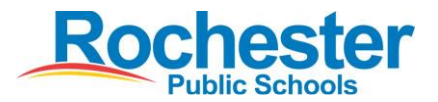

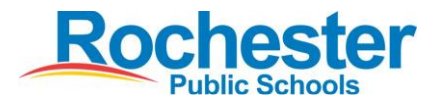

# **2016-2017 Winter Tech Training Opportunities**

#### **Directions to TSSC**

TSSC (Technology Support Services Center) is located at 3018 40th Ave NW. Going North on West Circle Dr, turn right at the lights for Valley High Dr. Take the next right onto 40th Ave (at the Holiday Station) follow 40th to the end of the road. On the right you will see Restaurant Supply, in the middle a Granite and Tile building and the third site on the left is TSSC. Please enter at door number one.

# **Other Trainings & Self-Help Documents**

**No registration is necessary for the following Self-Help tutorials**

#### **Training on Demand:**

Training on Demand is located on the RPS SharpSchool homepage. Go to, Departments >Staff Resources>Technology Training on Demand. You will find many tutorials and interactive websites to assist you at any time for the following; **CCC!, Google Apps, CPS Clickers, iPad, Mimeo, Smart Board, and other training links.** 

#### **Team Teaching:**

Are you nervous about using new technology in the classroom for the first time with your students? The Instructional Technology Team can join you in the classroom, lab, or during lesson prep time. Feel free to contact us by phone or send us an email anytime and we can arrange for a visit to your site.

#### **Meet our Instructional Technology Team:**

Our Instructional Technology Specialists are dedicated to educating and assisting teachers, administrators, staff, and students, and to improve their knowledge and skills of instructional pedagogy while meeting the needs of students in an innovative world.

#### **Jennifer Hennes**

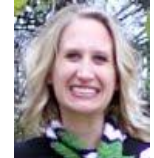

Jennifer draws from ten years of elementary classroom experience to assist staff in implementing technology into lessons. Contact Jennifer for support with SMART Notebook, iPads, Google, Google Apps for Education, software requests, and any other classroom tech needs. [jehennes@rochester.k12.mn.us](mailto:jehennes@rochester.k12.mn.us) **328-4336**

#### **Kate Ivers**

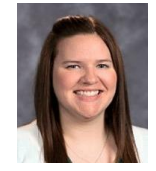

Kate, the newest member of the Instructional Technology Staff, is joining us after teaching elementary, middle, and high school business ed students in two other districts. Kate provides support for Google Apps for Education, Moodle, Edmodo, and the Microsoft software suite. [kaivers@rochester.k12.mn.us](mailto:kaivers@rochester.k12.mn.us) **328-4338**

#### **James McCormick**

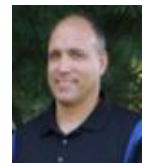

James joined the Instructional Technology Staff after 19 years of teaching technology skills to middle school students in Rochester. James provides support and training for Moodle, Google, Google Apps for Education, ViewPoint, PD Express, Type to Learn as well as other software. [jamccormick@rochester.k12.mn.us](mailto:jamccormick@rochester.k12.mn.us) **328-4348**

#### **Chrissie McKinnon**

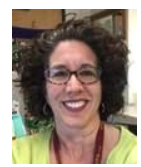

Chrissie joined the Instructional Technology Staff after 24 years of teaching at elementary and middle school settings. Chrissie provides support and training for iPads, Edmodo, Google, Google Apps for Education, SMARTboards, Type to Learn, Windows Movie Maker, and more! [chmckinnon@rochester.k12.mn.us](mailto:chmckinnon@rochester.k12.mn.us) **328-4180**

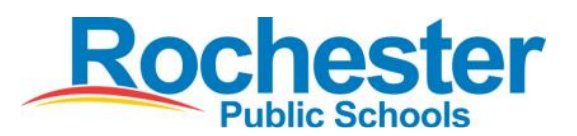

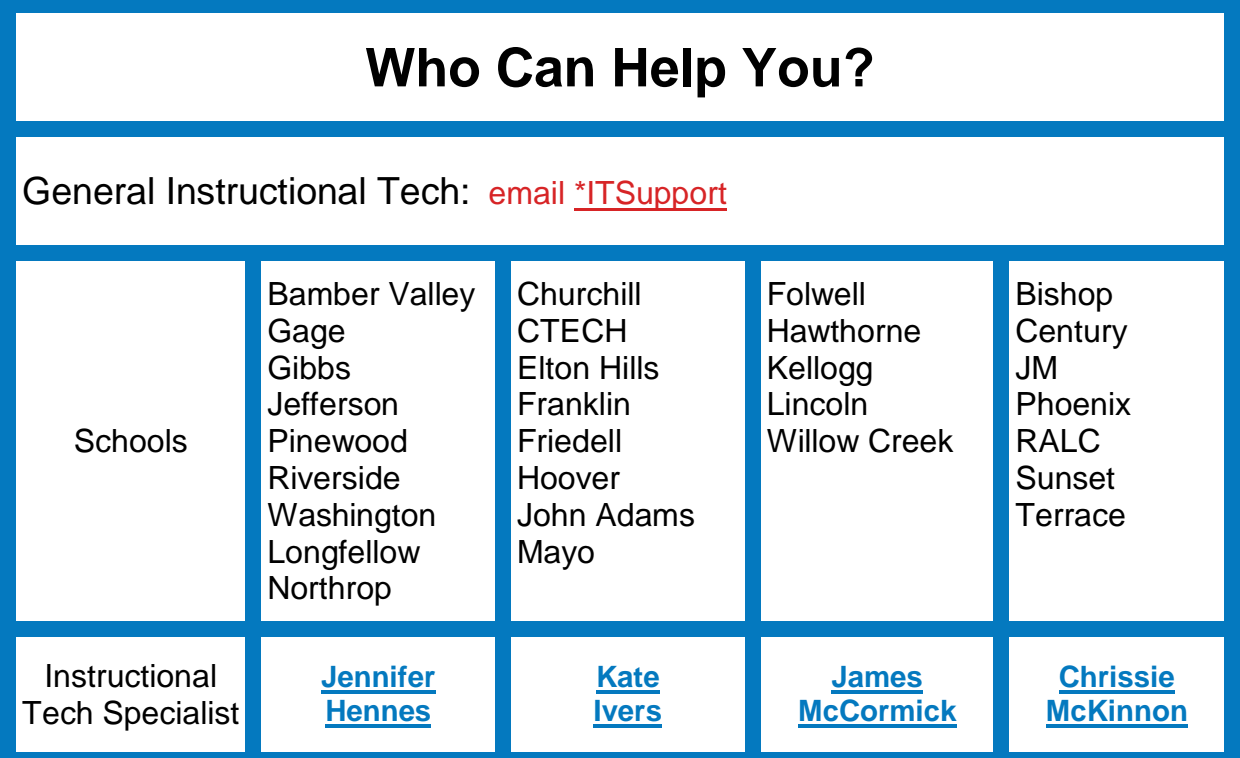